View metadata, citation and similar papers at core.ac.uk brought to you by **CORE**

# **DETERMINACIÓN DE LAS VARIABLES DE DISEÑO EN EL DESARROLLO DE UNA HERRAMIENTA DE ELEARNING**

## **IDENTIFICATION OF DESIGNING VARIABLE OF AN ELEARNING TOOL**

Toral Marín, S.L.; Barrero García, F.; Martínez Torres, M.R.; Gallardo Vázquez, S., Cortés Martínez, F.J. *Universidad de Sevilla*

Arias Oliva, M.; Rallo Moya, R. *Universidad Rovira i Virgili*

Carpeño Ruiz, A.; Ruiz González, M. *Universidad Politécnica de Madrid*

Rodrigo Peñarrocha, V.M. *Universidad Politécnica de Valencia*

Castro Gil, M.A.; Díaz Orueta, G.; Sancristobal Ruiz, E. *UNED*

toral@esi.us.es

## *Resumen.*

*En este artículo se muestran, a través de mapas bidimensionales, los resultados procedentes de un proyecto de investigación mediante el cual se han identificado las variables externas a tener en cuenta en el diseño de una herramienta de eLearning para conseguir evaluar, posteriormente, su uso real. La técnica empleada para ello es la «Elaboración de mapas conceptuales». Asimismo, se observa la necesidad de tener en cuenta cómo llevar a cabo la gestión de la herramienta por parte del usuario. Finalmente, se ha analizado la fiabilidad de nuestros mapas.*

## *Abstract.*

*In this paper the results from a research project<sup>1</sup> are shown. A scientific technique called «Concept Mapping Process» has been used to identify the external variables to be kept in mind in the design of an eLearning tool, in order to evaluate its true usage later. Results are shown through two-dimensional maps. Another important result is the necessity of designing tools to carry out the management of the tool on the part of the user. Finally, there has been analysed the reliability of our maps*

*Palabras clave: eLearning, mapas conceptuales, Tecnologías de la Información y las Comu nicaciones (TIC)*

*Keywords: eLearning, concept mapping, Information and Communications Technologies (ICT)*

El sistema universitario está experimentando un profundo cambio institucional ocasio- como objetivo general conseguir que los titunado por el proceso de globalización. Este proceso está dando lugar a nuevas estructu-continua (Suárez, 2003; Gisbert Cervera, 2005). ras a nivel mundial, tanto en temas económi cos como políticos. Uno de los objetivos de la Unión Europea es coordinar la legislación de sus Estados Miembros, no sólo para el este *Aprendizaje para toda la vida*, han prodesarrollo económico, sino también para el liferado las herramientas de eLearning, que desarrollo social. En la pasada década este objetivo se hizo extensivo al área educativa, rramientas son incluso diseñadas y utilizadas de manera particular a la Educación Superior. en la educación superior, sin comprobarse o La Declaración de La Sorbona, el 25 de mayo evaluarse su uso real. de 1998, enfatizaba el papel central de las universidades en el desarrollo de la dimensión viene determinado por la intención de uso, cultural europea. Ésta resaltaba la creación del Espacio Europeo de Educación Superior y la facilidad de uso percibida. El impacto de (EEES) como una forma de promover la movilidad y empleabilidad de los ciudadanos y el siempre se realiza de manera indirecta a través desarrollo de todo el continente (Musselin, 2004). La Declaración de La Sorbona mani-De ahí el interés en determinar cuales son esfiesta el deseo europeo de crear la «Europa tas variables externas. No obstante, única del Conocimiento». Factor importante de este mente las variables externas importantes en el nuevo marco hacia el que convergen las uni- caso de estudio deben ser seleccionadas para versidades europeas es el *Aprendizaje para toda la vida* y de ahí el interés por enseñar rramienta. El principal problema estriba en que cómo «aprender a aprender». Esteconcepto, hay un elevado número de esas variables que pretende concienciar sobre la necesidad de se presumen importantes a priori, así como un no definir un tiempo para la formación, sino elevado número de indicadores asociados a que se debe propiciar un marco educativo en el cual las personas se conviertan en estu- construir un modelo utilizando todas las vadiantes (aprendices) a lo largo de toda su vida. riables disponibles, pero esta solución entra- Los espacios laborales cambian con tanta ra- ña algunos problemas, corriéndose el riesgo pidez que los trabajadores no pueden dete- de utilizar variables e indicadores que pueden nerse a reflexionar sobre la realidad de que su ser poco importantes, lo que se traduce en

**1. Introducción.** formación inicial será insuficiente para el desarrollo de su carrera profesional. Por esta ra zón los sistemas educativos han de asumir lados aprendan a aprender de una manera La Educación Superior es clave para conse guirlo.

> En los últimos años, y en parte avivado por permiten el aprendizaje a distancia. Estas heevaluarse su uso real.

El uso real de un sistema por un individuo que a su vez viene determinado por la utilidad otras variables externas en la intención de uso de la utilidad o de la facilidad de uso percibida. desarrollar un modelo de aceptación de la hecada una de ellas. Siempre resulta posible sobredimensionamiento del modelo con una laboratorios virtuales, entornos de aprendi elevada varianza predicha. Para evitar estas zaje y enseñanza a distancia y asíncrono o consecuencias poco deseables, es necesario cursos multimedia (Martínez y otros,2003). filtrar variables e indicadores poco importan-En la práctica, las herramientas multimedia, los tes antes de que el proceso de modelado co- entornos web educativos o de simulación y la

expertos es una alternativa válida utilizada en dología docente, aumentando la flexibilidad, otros estudios (Han y otros, 1999; Han y otros, 2000). Los expertos examinan las relaciones restricciones espaciales y temporales del proentre las variables y seleccionan aquellas variables externas que consideran más relevancuenta en el diseño de una herramienta de

El siguiente artículo se organiza de la si guiente forma. En primer lugar, se expone breen la investigación y la metodología emplea- dos con la adquisición, digitalización, almada para alcanzarlo. En la sección siguiente se cenamiento, procesamiento y distribución de mente, se extraerán las principales conclusio-

dores personales, el aprendizaje mediante el uso de entornos basados en sistemas elec-Para Mansur (2000) las posibilidades de trónicos ha aumentado notablemente formación a distancia surgieron como res- (Shodorf y otros, 1996; Taylor y otros, 2003) y puesta a un cúmulo importante de necesida más concretamente desde el desarrollo de des formativas como: alfabetización, incorpo-Internet, a finales del siglo XX. Hoy en día, ración al ambiente del trabajo, población ais-Internet se ha convertido en una verdadera lada o imposibilitada de acceso, por muy di red para la intercomunicación a nivel mundial,

propiedades no deseables como un ofreciendo servicios educativos que incluyen mience. educación a distancia se han convertido en La identificación basada en la opinión de una solución viable y asequible como metoaccesibilidad, adaptabilidad y eliminando las ceso educativo (Barrero y otros, 2005).

tes antes del modelado (Han y otros, 2000). las Tecnologías de la Información y las Co- En nuestro estudio hemos utilizado los ma- municaciones (TIC) para proporcionar un enpas conceptuales como método de identifica- torno de enseñaza / aprendizaje en el que alumción de las variables externas, por parte de nos y docentes no necesitan coincidir ni en el estos expertos, que habría que tenerse en tiempo ni en el espacio (Martínez-Torres y eLearning para las enseñanzas prácticas y de los demás e-términos, nace como resultado laboratorio en la Educación Superior. de aplicar al ámbito de la formación y el aprenvemente el concepto de eLearning y su rela- derivados de las nuevas herramientas ción con la enseñanza a distancia. A conti nuación se presenta el objetivo perseguido ción y canales de comunicación, relaciona muestran los resultados procedentes de la la información (Collazos, 2005). También poaplicación de la herramienta utilizada. Final- dríamos encontrar el término eLearning bajo nes derivadas de la investigación. based training, formación online o **2. El eLearning y la enseñanza a distancia.** paña (Bartolomé, 1996). eLearning se limita a Desde la aparición de los primerosordena- electrónica más que una nueva modalidad de Se define el eLearning como el empleo de otros, b). Podemos decir que eLearning, como dizaje, como modalidad de estudio, las TIC, es decir, el conjunto de procesos y productos hardware y software, soportes de la informa dos con la adquisición, digitalización, alma-cenamiento, procesamiento <sup>y</sup> distribución de la denominación de web-based instruction, eteleformación, comúnmente utilizado en Es ser un sistema de distribución de formación formación (Duart, 2002).

versos motivos, a los centros de estudios

convencionales, etc. Sabemos que el ritmo de o «subir» trabajos a una página, descargar ar vida de las personas se torna cada vez más chivos para estudiarlos, independientemente de complejo para acceder a una formación pre sencial, lo que hace indispensable pensar en se debe suponer que un foro o una lista de esta modalidad de estudio (Bartolomé, 1996). correos, puesta para reunir las aportaciones de

pasado por diferentes etapas con el paso de formativa. Se trata más bien de situarlos en el los años. Entre los posibles escenarios, toma- momento preciso dentro de un curso y de saber mos principalmente cuatro aspectos evoluti vos de la categorización que hace Tiffin y Rajasingham (1997: 233). De forma **3. Objetivo y metodología.** cronológica, se empezó con la educación a distancia tradicional, que se basaba en la Internet. Los nuevos entornos de enseñanza virtual, y el proceso de formación centrado en el profesor y en los contenidos, en un proce dad virtual de la modalidad a distancia? ¿Acaso en solamente aplicar las TIC? Para responder esto es indispensable recordar que los mente, de cómo aprender. Importa mucho el los estudiantes. Pero hay que tener cuidado cuando se refiere a una web formativa. En este El objetivo de la investigación presentada aspecto, se puede decir que un curso virtual en el artículo es identificarcuáles son las va-

La modalidad de formación a distancia ha las personas, constituirá de por si una web que estén en formato web o pdf. Así tampoco manejarlos de manera coherente.

## **3. Objetivo y metodología.**

impartición de los cursos por corresponden- tual tiene algunos aspectos similares al desacia; luego los cursos se realizaban a través de rrollo de un curso presencial. En los dos ca medios audiovisuales, como la radiofusión y sos debe existir una planificación adecuada y la televisión educativa; posteriormente sur- la consecución de unos objetivos formativos gió lo que se conoce como educación abierta, propuestos. La diferencia está en el enfoque que se enfocaba principalmente en el que se tenga y en el paradigma de aprendizaautoaprendizaje del estudiante en centros de je. Decimos esto último, ya que traspasar lo estudio; y, por último, la modalidad virtual, que se enseña presencialmente, de forma dique es simplemente la formación a través de recta, a un curso virtual es un error que se ha y aprendizaje generados en espacios tecno-es una terrible decepción de quienesexperi lógicos convierten el espacio real en espacio mentan estos programas virtuales, que no son so centrado en el alumno y en la construcción uso de las TIC debería centrarse en la flexibide sus aprendizajes (Gisbert Cervera, 2005). lidad y la autogestión. Un uso dirigido de las ¿En qué se diferenciaría entonces la modali- TIC empobrece, claramente, las potencialidaroles de los estudiantes y de los profesores planifique su acción docente y el uso de las cambian. Ya no estamos hablando de ense- TIC en ella partiendo de un modelo centrado ñar, sino más bien de aprender y, concreta- en el alumno para poder cubrir exactamente lenguaje y la comunicación e interacción que que en definitiva han de rentabilizar estos se genere. Las TIC constituyen un medio que medios y recursos para poder construir con facilita la labor del docente y el aprendizaje de más facilidad su proceso de aprendizaje Entender cómo se construye un curso vircometido con frecuencia y la respuesta a ello más que simples copias de los presenciales (Bartolomé, 1996). En el nivel universitario, el des de este tipo de recursos más teniendo en cuenta la alfabetización tecnológica de los alumnos. Lo fundamental será que el profesor las necesidades de éste. Son los alumnos los (Gisbert Cervera, 2005).

no significa leer de una pantalla web, publicar riables que habría que tenerse en cuenta en el

las enseñanzas prácticas y de laboratorio, de mapa conceptual (utilizando un escalado manera que el alumno consiguiera construir multidimensional y un análisis cluster). su propio proceso de aprendizaje fácilmente. 5. Interpretación de los mapas.

Para identificar estas variables se ha em conceptuales (Trochim, 1989), que es una técnica que tiene en cuenta la opinión de los exción y agrupación de conceptos (conceptualización) estructurada que puede ser utilizada tirá estudiar el uso real de la herramienta. A por grupos para desarrollar el marco concepy otros, 2005; Vega-Riversos y otros, 1998).

Para la elaboración del mapa conceptual se emplea un procedimiento que utiliza aspectos 4. Resultados. tanto cuantitativos como cualitativos. Los participantes en el proceso, expertos en el *4.1. Selección y preparación de los partici* tema, generan datos a través de una tormenta *pantes*. de ideas o «brainstorming». Como parte del ficados y analizados utilizando métodos esta-

El procedimiento seguido para la elabora ción de un mapa conceptual consta de las si-

3. Estructuración (agrupación y pondera ción) de los ítem. que de las herramientas de eLearning. La elec-

diseño de una herramienta de eLearning para  $\qquad 4.$  Representación de los ítem en forma de 4. Representación de los ítem en forma de multidimensional y un análisis cluster).<br>5. Interpretación de los mapas.

pleado la técnica de elaboración de los mapas sume de alguna manera las opiniones y apre pertos. Un mapa conceptual es una genera- su empleo, se obtendrán las variables exter tual que puede guiar una evaluación o una ción de variables, se trata de un procedimienplanificación (Trochim, 1989; Martínez-Torres to científico sobre el que es posible medir la El tratamiento estadístico de los datos re ciaciones del grupo de personas expertas que forman los participantes. Como resultado de nas que formarán parte del modelo que permitirá estudiar el uso real de la herramienta. A diferencia de los otros métodos de identifica fiabilidad, como se verá más adelante.

## **4. Resultados.**

# *pantes.*

proceso, los datos son estructurados, cuanti-tigación están todas ellas relacionadas con el dísticos que incluyen un escalado una amplia experiencia en el mundo de las multidimensional y un análisis cluster. El mapa herramientas de eLearning. Pertenecen a las conceptual muestra las principales categorías cinco universidades españolas participantes de ideas, determinadas de forma matemática, en el proyecto de «Estudio y Análisis», del a partir de las aportaciones de los participan-Ministerio de Educación y Ciencia, y el motites. Cada subconjunto de ideas queda repre- vo de su elección fue doble. En primer lugar, sentado en el mapa a través de un cluster. contar con personas capaces de reflejar la rea-Aquellos clusters que están más cercanos lidad de la Universidad española. Únicamenentre sí se dice que están más estrechamente te de este modo se puede obtener unos resulrelacionados. De esta manera, los mapas re- tados adaptados a la realidad del entorno. Es presentan y sistematizan lo que los partici- obvio que siempre existe la posibilidad de «to pantes opinan. mar prestado» un modelo de los que pueden guientes fases (Kolb y otros, 1997): las necesidades actuales de las Universida- 1. Selección y preparación de los partici- des españolas, quedando por tanto alejado pantes. de los requerimientos demandados por éstas. 2. Brainstorming de ítem (conceptos) rela-<br>
En segundo lugar, contar con personas que cionados con el tema a tratar. tienen diferentes inquietudes y sensibilida- Las personas que participaron en la invesámbito de la enseñanza universitaria y tienen encontrarse en la literatura. No obstante, di cho modelo no respondería a la situación y a En segundo lugar, contar con personas que des a la hora de abordar el diseño y el enfoción anterior y su posterior tratamiento esta- refiriéndose el valor 1 a la mínima contribu dístico trata de dar cabida a todas ellas. Fue-ción y el valor 7 a la máxima contribución. ron 14 las personas participantes en las dis-Debemos resaltar la idea que el valor «contri-

Tras hacer una breve introducción de la investigación que se estaba llevando a cabo y explicar la metodología a seguir, se procedió a comenzar la sesión de brainstorming, cuyo título fue: «Identifique todo aquello que, *en mayor o menor medida*, influye sobre la utilidad y la facilidad de uso percibida de una herramienta de eLearning aplicada a las ense- tadístico de los datos recopilados. En primer ñanzas prácticas y de laboratorio y que, por tanto, habría que tenerse en cuenta para su con el que se obtiene una representación diseño». Como resultado de esta sesión se bidimensional de ítem identificados. El resul-

tema dado, se necesita proporcionar información sobre cómo éstos están relacionados entre sí y su ponderación en relación al tema a tratar. Ambas tareas constituyen la etapa de estructuración de ítem en el proceso de ela objetivo de la segunda sesión fue la clasificación y ponderación de aquellas ideas identifi-

Para la estructuración de los 77 ítem obtenidos en la sesión de brainstorming se utilizó agrupen los ítem en base a su experiencia pernes realizadas. En la segunda parte del formucala Likert 1-7, en qué medida cada uno de los 77 ítem contribuye al uso de la herramienta, representa el conjunto de declaraciones reali-

tintas sesiones. bución nula» no tiene lugar en este cuestio- **4.2. Brainstorming.** Sepidió identificar aquello que influye sobre in the sepidio identificar aquello que influye sobre nario puesto que en la fase de brainstorming la utilidad y la facilidad de uso percibida, por lo que, en mayor o menor medida, todos los ítem identificados tendrían alguna contribu ción, por pequeña que ésta fuera. Este cuestionario fue rellenado de manera individual por cada uno de los asistentes.

obtuvieron 77 ítem (ver anexo I. Tabla 3). tado es un mapa de puntos y un mapa de pun-*4.3. Estructuración de ítem.* inversamente proporcional a la afinidad de los Una vez que se tiene un conjunto de ítem partiendo de este mapa de puntos, se realiza que describe el dominio conceptual para un un análisis cluster para conseguir la agrupa- La representación de los ítem en un mapa conceptual supone un doble tratamiento eslugar se realiza un escalado multidimensional tos ponderado donde la distancia es elementos representados. A continuación, partiendo de este mapa de puntos, se realiza ción de los ítem en conjuntos significativos. Este mapa de cluster nos dará como resultado las variables de diseño de una herramienta de e-Learning.

boración del mapa conceptual. Por tanto, el ca estadística multivariante que, a partir de cadas en la sesión anterior. distancias entre los ítem de la matriz, de maneun formulario que consta de dos partes. En la les en el plano de N+1 dimensiones (Fahrmeir primera de ellas se pide a los asistentes que y otros, 1984). La aproximación más usual para sonal, atendiendo a algún concepto común, y ese espacio de p dimensiones es un proceso que den nombre a cada una de las agrupacio- iterativo, conocido como algoritmo de lario se les solicita que ponderen, en una es- el mapa conceptual este escalado El escalado multidimensional es una técni una matriz de similitud de tamaño N, repre senta en un espacio de dimensión  $p < N+1$ , las ra que las distancias obtenidas para p dimensiones se aproximen a las distancias originadeterminar las coordenadas de los puntos en Shepard-Kruskal (Fahrmeir y otros, 1984). En multidimensional crea un mapa de puntos que

de similitud resultante de la tarea de clasifica-

multidimensional, se colocan los resultados de bargo, es difícil dibujar e interpretar solucio las agrupaciones realizadas por cada participante en una matriz cuadrada (Matriz de Similitud) que en los mapas conceptuales se utilizan gráque tiene tantas filas y columnas como ítem (77 ficos bidimensionales. en nuestro caso). Todos los valores de la matriz son cero o uno. Un «1» indica que el ítem de la tintos ítem en un plano bidimensional (Figura fila y de la columna fue colocado por esa persona en la misma agrupación, mientras que nera que la distancia entre los distintos ítem un «0» indica que no fueron incluidos en la es inversamente proporcional a la afinidad misma agrupación. Hay que destacar que el entre ellos. Al elegir la representación en un valor de la diagonal principal es «1», debido a espacio bidimensional asumimos lapérdida que cada ítem siempre se considera agrupado de información, a cambio de facilitar la interconsigo mismo. A continuación, se suman todas las matrices individuales para obtener una matriz del grupo (Matriz Total). Esta matriz también tiene tantas filas y columnas como do como punto de partida la nube de puntos ítem. Aquí, sin embargo, el valor de la matriz extraída del escalado multidimensional y no la para cada par de ítem indica cuántas perso nas colocaron ese par de ítem juntos, en la misma agrupación, independientemente del soluciones más sensibles e interpretables que significado que le diera cada persona a la agrupación o qué otros ítem estaban o no en ella. El valor de la diagonal principal es igual al número de participantes (en nuestro caso, 14). 1993) considera cada ítem como un cluster Esta última matriz proporciona información propio, obteniéndose una solución con N sobre cómo los participantes agruparon los clusters —en nuestro caso, 77—. Para cada ítem. Un alto valor en esta matriz indica el número de participantes que colocaron el par de 1963) combina dos clusters siguiendo una ítem juntos en una agrupación, lo que implica estrategia aglomerativa, optimizando un estaque éstos están muy relacionados dístico dado por la suma de las distancias al conceptualmente. Un valor bajo indica que el par de ítem rara vez fueron agrupados juntos, cluster. A medida que el algoritmo progresa, lo que implica que no están conceptualmente los distintos ítem se van agrupando en un relacionados. Para cada ítem se obtiene la media aritmética de las ponderaciones realiza-

El escalado multidimensional lleva al analista quiere una solución unidimensional, todos los

zadas en el brainstorming, basado en la matriz puntos se representarán sobre una única lí ción. conjunto de puntos sobre un plano. El analista Para llevar a cabo este escalado podría utilizar dimensiones para ello. Sin emnea. Una solución bidimensional coloca el nes de tres o más dimensiones. Es porello ficos bidimensionales.

> En nuestro caso, se han distribuido los dis-1), a partir de las matrices de similitud, de ma nera que la distancia entre los distintos ítem pretación de los datos.

El análisis cluster organiza la información en grupos homogéneos de conceptos, toman- Matriz de Similitud. Se utiliza el algoritmo de Ward para el análisis cluster porque ofrece cualquier otra aproximación (Trochim, 1993, Jiménez y otros, 2000).

das por los participantes. un cluster. Lo más importante es determinar el a especificar el número de dimensiones para final. Para ello, se exige discreción al examinar representar el conjunto de puntos. Si se re- las distintas posibles soluciones de clusters En principio, el análisis cluster (Everitt, propio, obteniéndose una solución con N nivel de análisis, el algoritmo de Ward (Ward, cuadrado de cada elemento al centroide del menor número de cluster hasta que, al final, todos los ítem se encontrarían contenidos en número de clusters a utilizar en la solución para decidir cuál tiene sentido. Como norma

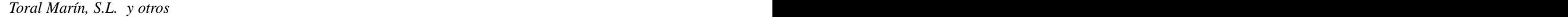

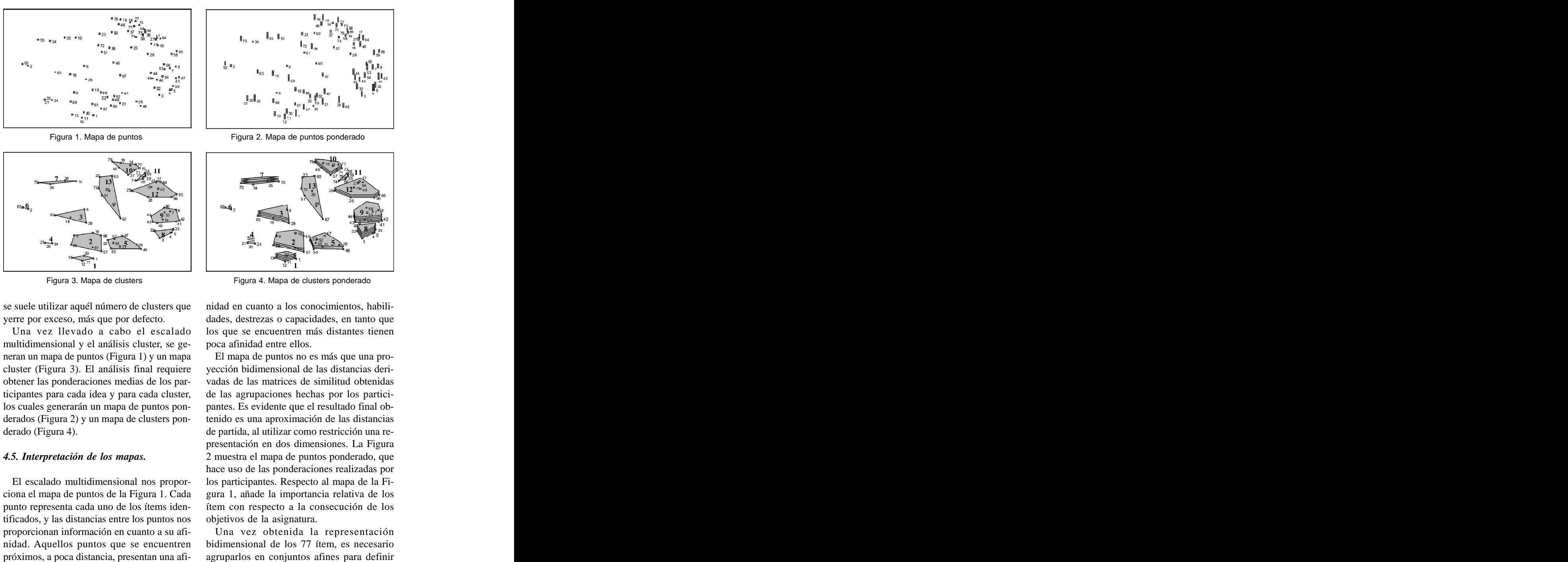

multidimensional y el análisis cluster, se ge- poca afinidad entre ellos. obtener las ponderaciones medias de los parderados (Figura 2) y un mapa de clusters pon-

punto representa cada uno de los ítems identificados, y las distancias entre los puntos nos proporcionan información en cuanto a su afi-

se suele utilizar aquél número de clusters que nidad en cuanto a los conocimientos, habiliyerre por exceso, más que por defecto. Una vez llevado a cabo el escalado los que se encuentren más distantes tienen poca afinidad entre ellos.

neran un mapa de puntos (Figura 1) y un mapa El mapa de puntos no es más que una pro cluster (Figura 3). El análisis final requiere yección bidimensional de las distancias deri ticipantes para cada idea y para cada cluster, de las agrupaciones hechas por los partici los cuales generarán un mapa de puntos pon- pantes. Es evidente que el resultado final obderado (Figura 4). de partida, al utilizar como restricción una re-*4.5. Interpretación de los mapas.* 2 muestra el mapa de puntos ponderado, que El escalado multidimensional nos propor- los participantes. Respecto al mapa de la Fi ciona el mapa de puntos de la Figura 1. Cada gura 1, añade la importancia relativa de los s suele utilizar aquel número de clusters que midad en cuanto a los conocimientos, habili-<br>
yerre por exesso, más que por defecto. dades, destrezas o capacidades, en tanto que<br>
Una vez llevado a cabo el escalado los que se vadas de las matrices de similitud obtenidas tenido es una aproximación de las distancias presentación en dos dimensiones. La Figura hace uso de las ponderaciones realizadas por ítem con respecto a la consecución de los objetivos de la asignatura.

nidad. Aquellos puntos que se encuentren bidimensional de los 77 ítem, es necesario Una vez obtenida la representación

 $\bullet$ refiere a la apariencia externa de la herramienta de eLearning. Debe ser apropiada a la formación de los usuarios, siendo especialmente deseable una similitud respecto a la apariencia de

lo que contribuirá a que puedan adquirir com-

realimentación proporcionada por el sistema va social de la herramienta y agrupa 3 clusters: puede ser motivante o correctiva. En el primer caso actúa a modo de motivación al alumno y a la capacidad de la herramienta para permitir en el segundo le permite conocer su progre-

| las materias que conformarán       | <b>DENOMINACIÓN DE LOS CLUSTERS</b> |                                                      |
|------------------------------------|-------------------------------------|------------------------------------------------------|
| el programa. El resultado final    | Región 1:                           | Cluster 1   Formato                                  |
| aparece en la Figura 3, que su-    |                                     |                                                      |
| perpone al mapa de puntos las      | Metodología docente                 |                                                      |
| agrupaciones obtenidas en el       |                                     | Adecuación metodológica<br>Cluster 2                 |
| análisis cluster. Añadiendo las    |                                     | Realimentación<br><b>I</b> Cluster 4                 |
| ponderaciones de los puntos        |                                     | Adecuación al usuario (personalización)<br>Cluster 5 |
| que forman cada cluster se lle-    | Región 2:                           | Comunicatividad<br>Cluster 3                         |
| ga al mapa de clusters ponde-      | Perspectiva social                  |                                                      |
| rado de la Figura 4. La Tabla 1    |                                     |                                                      |
| recoge el nombre se estas 13       |                                     | Difusión<br>Cluster 6                                |
| agrupaciones, que, a su vez,       |                                     | Accesibilidad<br>Cluster 7                           |
| pueden aglutinarse en 4 gran-      | Región 3:                           | $ $ Cluster $8$   Interactividad y control           |
| des regiones.                      | Motivación del usuario              |                                                      |
| La región primera se refiere a     |                                     | Amigabilidad<br>Cluster 9                            |
| la metodología docente y agru-     | Región 4:                           | Cluster 10 Fiabilidad                                |
| pa 4 clusters:                     | Características internas            |                                                      |
| Cluster 1: Formato. Se             |                                     |                                                      |
| refiere a la apariencia externa de |                                     | Cluster 11 Gestión del sistema                       |
| la herramienta de eLearning.       |                                     | Cluster 12   Herramientas para el usuario            |
| Debe ser apropiada a la forma-     |                                     | Cluster 13 Gestión del aprendizaje                   |
|                                    |                                     |                                                      |

*Pixel-Bit. Revista de Medios y Educación*

Tabla 1. Denominación de las agrupaciones obtenidas en el análisis cluster

lo que sería la enseñanza de tipo presencial, (*personalización*). Se refiere a la capacidad de petencias parecidas a las que pueden rentes metodologías de aprendizaje que den obtenerse en el caso presencial. respuesta a las necesidades de los usuarios. Cluster 2: Adecuación metodológica*.* Desde una perspectiva constructivista debe El diseño de la herramienta de eLearning debe permitir la navegación por el sistema, proporadecuarse al entorno en el que se imparte, es cionando un entorno individualizado para el decir, integrarse adecuadamente en el desa-usuario. Desde la perspectiva cognostivista, rrollo de la materia o asignatura, definiendo ofrecer prácticas y ejemplos reales y adecua claramente el ámbito de la herramienta, los dos, dotando al usuario de la capacidad de objetivos que persigue, adecuando su dura- resolver problemas. Finalmente, desde un ción a esos objetivos, fomentando el trabajo ámbito conductista, permitir al usuario en grupo, etc. monitorizar y controlar su actividad. la herramienta de eLearning de integrar dife-

Cluster 4: Realimentación. La La segunda región se refiere a la perspecti-

so. rios, posibilitando la comunicación tanto con Cluster 5: Adaptación al usuario el docente como con otros usuarios. Es decir, Cluster 3: Comunicatividad. Se refiere la colaboración del usuario con otros usua-

Cluster 6: Difusión. La difusión y co-  $\bullet$ nocimiento de la herramienta por los usuarios así como de los requerimientos de la misma injo. La herramienta de eLearning debe incluir

Cluster 7: Accesibilidad. La accesibilidiante un canal de comunicación universal y

del usuario en el uso de la herramienta y agru-

interactividad es el grado en el que la tecnología permite o soporta la interacción del usua-Si analizamos el mapa de clusters pondera-

Cluster 9: Amigabilidad. La herramien- $\bullet$ rentemente integrado dentro de entornos pre viamente conocidos, con capacidad de atrac ción lúdica, diseño gráfico atractivo, un len guaje sencillo y una ayuda organizada que permita al usuario solventar fácilmente cual-

La cuarta y última región que se distingue

Cluster 10: Fiabilidad. La herramienta debe diseñarse con criterios de robustez y

Cluster 11: Gestión del sistema. La hecionales para su gestión por el instructor, como son: conocimiento del número de usua-

que permita una verdadera comunidad de y tratamiento de los datos obtenidos, herra aprendizaje. mientas estadísticas, facilidad de manteni miento, etc.

incentiva su uso. contenidos y herramientas adecuadas a la dad tiene que ver con la facilidad de acceso usuario de la posibilidad de realizar búsque del usuario a la herramienta de eLearning, lo das, participar activamente en el aprendizaje, que implica una accesibilidad material, me- retomar el aprendizaje en el punto dejado, ex-Cluster 12: Herramientas para el usuamateria que se pretende impartir, dotando al portar datos, participar en foros, etc.

un conocimiento del usuario de dicho canal.  $\bullet$  Cluster 13: Gestión del aprendizaje. Se La tercera región se centra en la motivación crefiere a las herramientas que permiten pa 2 clusters: vegación por la herramienta, registrando su Cluster 8: Interactividad y control. La actividad y realizando un seguimiento de su monitorizar la actividad del alumno en su naprogreso.

rio con el sistema. Por control se entiende la do de la Figura 4 se observa que los que recicapacidad del usuario para decidir el ritmo y ben una menor ponderación son losclusters la secuencia de aprendizaje, seleccionar el 6, 11 y 13. El primero se refiere a la difusión de contenido y repetir o revisar contenidos pa- la herramienta, y los dos últimas a las caractesados. **rísticas internas que resultan transparentes al** ta debe ofrecer un entorno amigable, prefe-ponderación baja debido a que usualmente la quier problema.  $\qquad \qquad$  uso de los alumnos, ya que ellos no perciben aborda las características internas de la herra- ponderación más o menos similar, aunque mienta y agrupa 4 clusters: destaca especialmente el número 8, relativo a usuario. Probablemente el primero recibe una herramienta se integra dentro de una asignatura donde no es necesario una actividad extra de difusión. En cuanto a los dos últimos, las características técnicas internas de gestión del sistema no fomentan directamente el<br>uso de los alumnos, ya que ellos no perciben su existencia. El resto de clusters recibe una la interactividad y control.

estabilidad, así como de seguridad de los da-análisis de los datos es la posibilidad de gestos. Es recomendable la portabilidad a otros tionar la herramienta de eLearning. Para que entornos. el alumno pueda rentabilizar la herramienta, rramienta de eLearning posee elementos adi- cación, organización, dirección y control de Otro resultado interesante que se extrae del es preciso la realización de una buena planifila misma (Mintzberg, 1973).

rios conectados, herramientas para el análisis cluster 2, ya que hay que plantearse cuál es elLa Planificación se tiene en cuenta en el

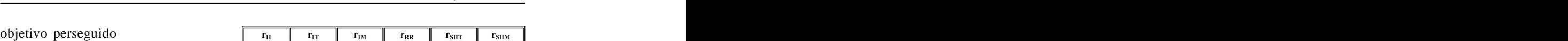

*Pixel-Bit. Revista de Medios y Educación*

con la herramienta y cómo alcanzarlo, con  $\frac{1}{\text{Media}}$  0.81507 0.92965 0.86371 0.78374 0.83330 0.55172 qué actividades.

La Organización se **contra a contra a contra a contra a contra a contra a contra a contra a contra a contra a contra a contra a contra a contra a contra a contra a contra a contra a contra a contra a contra a contra a cont** lleva a cabo a través **en el munho de la cabo a través** de la cabo a través de la cabo a través de la cabo a través de la cabo a través de la cabo a través de la cabo a través de la cabo a través de la cabo a través de la de los clusters 5, 7 y **Maximo**  $0.93400 \t 0.97370 \t 0.95490 \t 0.93540 \t 0.93269 \t 0.90722$ 12. Una vez que se **Desviación típica**  $0.07016$   $0.02207$   $0.04771$   $0.12125$   $0.05485$   $0.15579$ tiene claro cuáles Nuestromapa  $0.7339900.9261500.8759200.778500.9065200.83778$ son los objetivos  $\frac{1}{\sqrt{2}}$   $\frac{1}{\sqrt{2}}$   $\frac{1}{\sqrt$ perseguidos con la

Tabla 2. Estadísticos descriptivos para la estimación de la fiabilidad

de la persona que va a hacer uso de la herra mienta. Por ello es importante el diseño de un formato atrayente, conocido, amigable y fiable.

clusters 4, 11 y 13. Es importante que la herramienta posibilite mecanismos de retroalimenque sepa en todo momento cómo está actuando, así como del instructor.

normalmente se aplica a las investigaciones de mapa conceptual. Estos coeficientes fueron las ciencias sociales no encaja correctamente definidos y estimados para 38 proyectos de en los mapas conceptuales, en tanto que asu- mapas conceptuales. Los resultados indican me que para cada test del ítem existe una res- que el proceso de mapa conceptual puede ser puesta correcta que es conocida a priori, por lo que el resultado de cada individuo se mide para estándares generalmente reconocidos para cada cuestión y se codifica como correcta o niveles aceptables de fiabilidad. Este artículo incorrecta. A continuación, se estima la fiabili- sólo consideraba la fiabilidad de los mapas dad para cada (test de) ítem o para la puntua ción total. Sin embargo, en los mapas conceptuales no se asume una respuesta como correcta o incorrecta. Para valorar la fiabilidad, la estructura de la matriz de datos se invierte (con Todos los estimadores de fiabilidad referi respecto a la teoría tradicional) de manera que

herramienta y las acciones necesarias para ítem (o pares de ítem) como filas. La valoración llevarlas a cabo, hay que centrarse en qué ta-de la fiabilidad se centra en la consistencia a reas se han de realizar, dónde, cómo y cuándo. través del conjunto de participantes supuesta- La Dirección se observa en los clusters 1, 3, mente homogéneos en cierta medida. En este 6, 9 y 10. Hay que influir en el comportamiento sentido, es útil hablar de la fiabilidad de la matriz de similitud o la fiabilidad del mapa, pero no de la fiabilidad de las declaraciones individuales (Trochim, 1993).

Por último, el Control se lleva a cabo en los El producto central del proceso del mapa contación o *feedback* por parte del usuario para fiabilidad se dirigen a las fases centrales de anáceptual es el propio mapa bidimensional y, en consecuencia, los esfuerzos para comprobar la lisis, estructuración y representación.

**5. Análisis de la fiabilidad.** ceptuales mediante seis coeficientes que pue-La teoría tradicional sobre la fiabilidad que datos disponibles de cualquier proyecto de En un estudio publicado por Trochim en 1993 se estudia la fiabilidad de los mapas conden ser fácilmente estimados a partir de los que el proceso de mapa conceptual puede ser considerado fiable de acuerdo a los conceptuales. En nuestros mapas conceptuales se comprobó si los niveles de fiabilidad se encuentran entre los estándares reconocidos como aceptables.

las personas se colocan como columnas y los el estudio de Trochim para demostrar la fiabidos a los mapas conceptuales y utilizados en

nuestro caso en concreto y se compararon con los resultados obtenidos en las investi- rándolas como un medio para facilitar la finagaciones de Trochim (ver Tabla 2). Se obser- lidad de la formación. Ejemplo de ello es el vó un alto grado de fiabilidad de nuestro mapa conceptual. Además, los indicadores se en-

mapa conceptual es fiable en tanto que los tes aceptados por Trochim.

Si analizamos un poco la situación y aplicacreciendo considerablemente, es razonable decir que las formas de acceso a nuevos co didáctica del aprendizaje hacen rediseñar nuevos trabajos de investigación. Nuevas modalidades formativas, como en este caso la lla mada «formación a distancia» con soporte de

lidad de los mismos fueron calculados para las TIC, están siendo objeto de estudio hacia nuevas propuestas de aprendizaje, considediseño de un laboratorio virtual.

contraban entre los estándares señalados por de la investigación, que en parte ya han sido Trochim como válidos. comentadas con anterioridad, lo lógico es to- En definitiva, podemos decir que nuestro mar como punto de referencia el objetivo prindistintos indicadores de fiabilidad muestran variables externas a tener en cuenta en el di un valor que se encuentra dentro de los lími-seño de una herramienta de eLearning ha sido Para plantear las principales conclusiones cipal de lamisma. Identificar cuales son las la clave de la misma.

**6. Conclusiones.** dad, a partir de una técnica científica, una serie ción de las TIC en el mundo y como están todología docente, perspectiva social, motiva- Se han identificado y comprobado su fiabilide variables externas a tener en cuenta, las cuales se pueden agrupar en cuatro regiones: meción del usuario y características internas.

nocimientos y el aumento de mejoras en la sante y es la importancia del diseño de ele- Asimismo, se extrae otra conclusión interementos que permitan la gestión por parte del usuario de la herramienta de eLearning.

## **7. Anexo I. Listado de Items.**

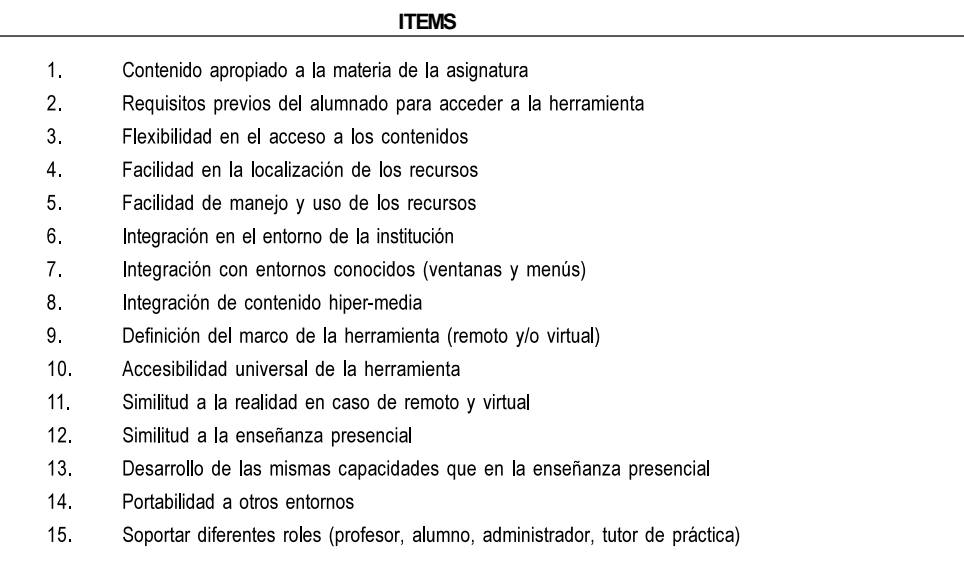

*Pixel-Bit. Revista de Medios y Educación*

 $16.$ Estabilidad / robustez del sistema  $17.$ Soporte técnico del sistema (e-mail, teléfono, foros, ...) 18. Comunicación interpersonal inter-roles 19. Colaboración, trabajo en grupo 20. Autoevaluación del alumno  $21.$ Posibilidad de evaluación continua del alumno 22. Gestión del aprendizaje del alumno 23. Registro de la actividad del alumno Adecuación clara a la evaluación global de la materia 24. 25. Gestión simple del contenido por parte del profesor 26. Adecuación de contenidos, secuenciación, planificación a estándares (scorm) 27. Posibilidad de gestionar eventos 28. No incrementa la dificultad del aprendizaje 29. Percepción del beneficio de la herramienta por parte del alumno  $30<sub>1</sub>$ Vinculación de la herramienta con la consecución de competencias 31. Adaptación del contenido a los perfiles del alumno  $32<sub>1</sub>$ Interactividad del alumno 33 Percepción de control de la herramienta 34. Alfabetización digital del alumno  $35<sub>1</sub>$ Facilidad de acceso del alumno a la herramienta 36 Adecuación al canal de comunicación 37. Capacidad de trabajo off-line 38. Facilidad de mantenimiento 39 Capacidad de gestión de acceso multiusuario 40 Capacidad de atracción lúdica  $41.$ Entorno amigable 42. Diseño gráfico atractivo 43. No cause temor inicial 44 Lenguaje sencillo 45 Velocidad de la herramienta 46. Coste de la instalación asequible 47. Control del ritmo de aprendizaje por parte del alumno 48 Posibilidad de desarrollo de la iniciativa del alumno Internacionalización de la herramienta 49 50 Multidisciplinariedad de la práctica 51. Distintos idiomas 52. Distinto grado de complejidad 53. Ayuda de fácil consulta Ayuda estructurada por niveles de complejidad/profundidad 54. 55. Secuenciamiento del aprendizaje 56. Posibilidad de retomar la práctica en el punto dejado

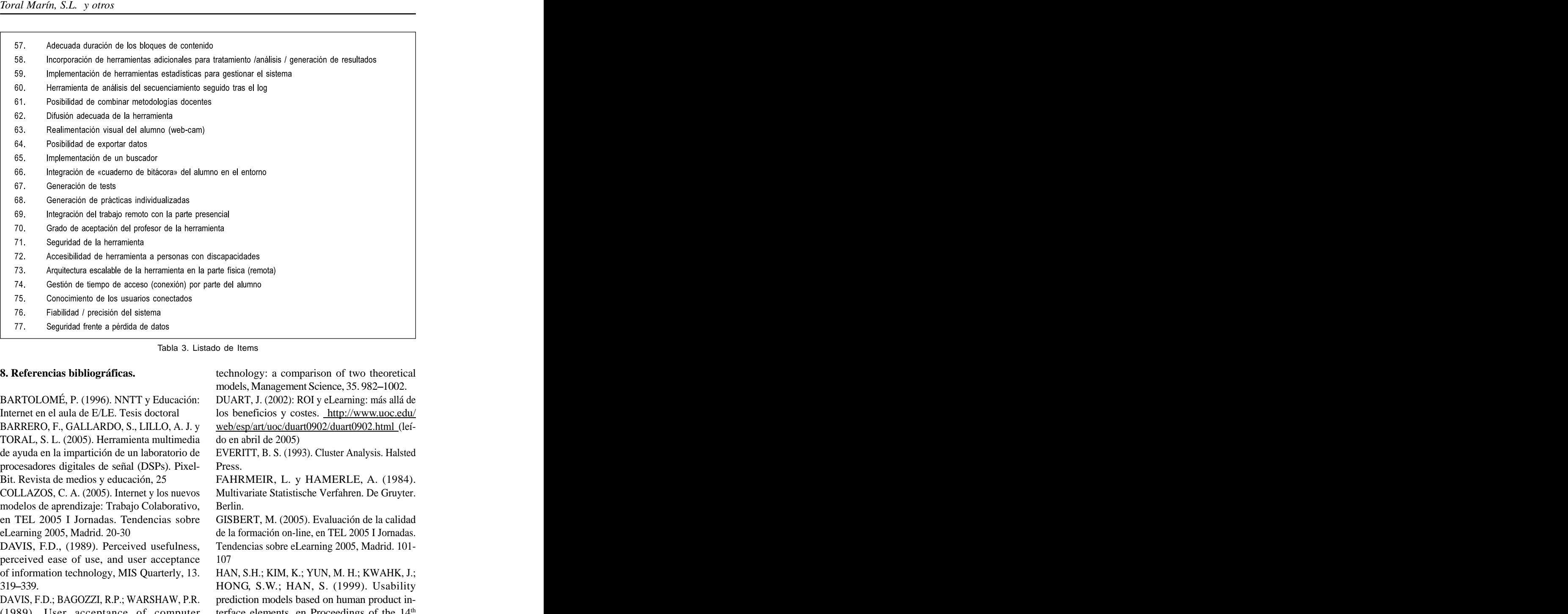

BARTOLOMÉ, P. (1996). NNTT y Educación: DUART, J. (2002): ROI y eLearning: más allá de Internet en el aula de E/LE. Tesis doctoral los beneficios y costes. <http://www.uoc.edu/> BARRERO, F., GALLARDO, S., LILLO, A. J. y [web/esp/art/uoc/duart0902/duart0902.html](http://web/esp/art/uoc/duart0902/duart0902.html) (leí-TORAL, S. L. (2005). Herramienta multimedia de ayuda en la impartición de un laboratorio de procesadores digitales de señal (DSPs). Pixel-

en TEL 2005 I Jornadas. Tendencias sobre GISBERT, M. (2005). Evaluación de la calidad modelos de aprendizaje: Trabajo Colaborativo,

of information technology, MIS Quarterly, 13. HAN, S.H.; KIM, K.; YUN, M. H.; KWAHK, J.; perceived ease of use, and user acceptance

(1989). User acceptance of computer

technology: a comparison of two theoretical models, Management Science, 35. 982-1002. do en abril de 2005)

EVERITT, B. S. (1993). Cluster Analysis. Halsted Press.

Bit. Revista de medios y educación, 25 FAHRMEIR, L. y HAMERLE, A. (1984). COLLAZOS, C. A. (2005). Internet y los nuevos Multivariate Statistische Verfahren. De Gruyter. Berlin.

de la formación on-line, en TEL 2005 I Jornadas. eLearning 2005, Madrid. 20-30 DAVIS, F.D., (1989). Perceived usefulness, Tendencias sobre eLearning 2005, Madrid. 101-107

HONG, S.W.; HAN, S. (1999). Usability 319 339. DAVIS, F.D.; BAGOZZI, R.P.; WARSHAW, P.R. prediction models based on human product interface elements, en Proceedings of the 14

Annual International Occupational Ergonomics and Safety Conference, Orlando, FL, USA. 225- on Education

HAN, S.H.; YUN, M. H.; KIM, K.; KWAHK, J. Managerial Work. Harper Row (2000). Evaluation of product usability: development and validation of usability academic labour market? Some lessons drawn dimensions and design elements based on from empirical studies on academic mobility, empirical models, International Journal of In-<br>Higher Education, 48. 55-78 dustrialErgonomics, 26. 477 488. SCHODORF, J. B.; YODER, M. A.;

español, Revista Europea de Dirección y Eco-<br>
Education, 39, 3. 336-341

KOLB, D. G. y SHEPHERD, D. M. (1997). Concept Mapping Organizational Cultures, Journal of Management Inquiry, 6, 4. 282-295. TAYLOR, R. L.; HEER, D.; FIEZ, T. S. (2003). interrogantes, en LITWIN EDITH (comp.), La educación a distancia. Temas para el debate en TIFFI, J. y RAJASINGHAM, L. (1997). En busuna nueva agenda educativa, Amorrortu edito-

MARTÍNEZ, A., ROMÁN, P., BARROSO, J. TROCHIM, W. M. K. (1989). An Introduction Internet. Revista Pixel-Bit. Revista de medios y

MARTÍNEZ-TORRES, M.R.; BARRERO, F.; Using Concept Mapping Techniques, acepta do para su publicación en la revista IEEE

TORAL, S. L.; GALLARDO, S. (2005). An empirical study of the technological acceptance of a web based tool for digital signal processing teaching, aceptado para su American Statistical Association, 58. 236-244

publicación en la revista IEEE Transactions on Education

230. MINTZBERG H. (1973). The Nature of Managerial Work. Harper Row

> MUSSELIN, C. (2004): Towards a European from empirical studies on academic mobility, Higher Education, 48. 55-78

JIMÉNEZ, J. A.; PADILLA, A.; ÁGUILA, A. R. McCLELLAN, J. H.; SCHAFER, R. W. (1996). (2000). Las organizaciones ante los entornos Using multimedia to teach the theory of Digital electrónicos. Estudio empírico en el contexto Multimedia Signals, IEEE Transaction on Education, 39, 3. 336-341

nomía de la Empresa, 9, 2. 71-96 SUÁREZ, B. (2003). La sociedad del conoci miento: una revolución en marcha, en Ponències Seminario REBIUN. Palma de Mallorca

MANSUR, A. (2000). La gestión en la educa- Using an integrated platform for learning to ción a distancia: nuevas propuestas, nuevos reinvent engineering education, IEEE Transaction on Education, 46, 4. 409-419

res, Buenos Aires. dad de la información. Paidós, Barcelona. ca de la clase virtual. La educación en la socie-

(2003). Los centros educativos andaluces en to Concept Mapping for Planning and educación, 20.  $12, 1.1-16$ . Evaluation, Evaluation and Program Planning, 12, 1. 1-16.

TORAL, S. L.; GALLARDO, S. (2005). A Digital Concept Mapping, Paper presented at the Signal Processing Teaching Methodology Annual Conference of the American Evaluation TROCHIM, W. M. K. (1993). The Reliability of Association, Dallas, Texas, November 6

Transactions on Education. MARTÍNEZ, M. (1998). Concept Maps in MARTÍNEZ-TORRES, M.R.; BARRERO, F.; Engineering Education: A Case Study,Global VEGA-RIVEROS, J. F.; MARCIALES, G. P.; Journal of Engineering Education, 2, 1. 21-27.

WARD, J. H. (1963). Hierarchical Grouping to Optimize an Objective Function, Journal of the

Este artículo se deriva del proyecto financiado por el Ministerio de Educación y Ciencia: «Evolución y Aceptación Tecnológica de las Herramientas de e-Learning en las Enseñanzas Prácticas y de Laboratorio y su adecuación al Espacio Europeo de Educación Superior (EA2005-0176)», perteneciente al Programa de Estudio y Análisis. En dicho proyecto participan: Universidad de Sevilla, Universidad Rovira i Virgili, Universidad Politécnica de Madrid, Universidad Politécnica de Valencia y UNED